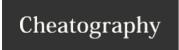

## Sed Cheat Sheet by [deleted] via cheatography.com/30394/cs/9098/

| regexp             |                                                                                                    |  |  |  |
|--------------------|----------------------------------------------------------------------------------------------------|--|--|--|
| wild characters    |                                                                                                    |  |  |  |
| char               | a single character, if not special, is matched against text                                                         |  |  |  |
|                    | matches any character                                                                                               |  |  |  |
| *                  | matches a sequence of 0 or more repetitions of previous character/grouped regexp/class                              |  |  |  |
| .*                 | match all characters on every line (including empty ones)                                                           |  |  |  |
| \+                 | as *, but matches 1 or more                                                                                         |  |  |  |
| .\+                | match all characters on every non-empty line                                                                        |  |  |  |
| \?                 | as *, but only matches 0 or 1 character                                                                             |  |  |  |
| special characters |                                                                                                    |  |  |  |
| \n                 | new line                                                                                                    |  |  |  |
| \t                 | tab                                                                                                    |  |  |  |
| \s                 | whitespace                                                                                                    |  |  |  |
| \S                 | any non-whitespace character                                                                                        |  |  |  |
| \w                 | any word character (letter, digit, underscore)                                                                      |  |  |  |
| \W                 | any non-word character                                                                                              |  |  |  |
| line beginnin      | g                                                                                                    |  |  |  |
| ٨                  | matches the null string at the beginning of the line. What appears after ^ must appear at the beginning of the line |  |  |  |
| ^#                 | match every line beginning with a # character                                                                       |  |  |  |
| line ending        |                                                                                                    |  |  |  |
| \$                 | same as ^, but refers to the end of line                                                                            |  |  |  |
| \\$                | dollar sign is escaped, so this matches lines ending with a single dollar                                           |  |  |  |
| \\\$               | backslash is escaped, so this matches lines ending with a single backslash                                          |  |  |  |
| number of se       | equences                                                                                                    |  |  |  |
| \{i\}              | as *, but matches exactly i number of sequences                                                                     |  |  |  |
| \{i,\}             | matches more than or equal to <i>i</i> sequences                                                                    |  |  |  |
| \{i,j\}            | matches between <i>i</i> and <i>j</i> sequences, inclusive                                                          |  |  |  |
| .\{9\}A\$          | matches an A that is the last character on line, with at least 9 preceding characters                               |  |  |  |
| ^.\{15\}A          | matches an A that is the 16th character on a line                                                                   |  |  |  |
| groups and lists   |                                                                                                    |  |  |  |
| [list]             | matches any single character in list. Dashes indicate inclusive sequences.                                          |  |  |  |
| [a-zA-Z0-9]        | matches any letters or digits                                                                                       |  |  |  |

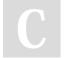

By [deleted]

cheatography.com/deleted-30394/

Not published yet. Last updated 3rd October, 2016. Page 1 of 3. Sponsored by **ApolloPad.com**Everyone has a novel in them. Finish Yours!

https://apollopad.com

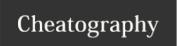

## Sed Cheat Sheet by [deleted] via cheatography.com/30394/cs/9098/

| printing                 |                                                                                       |
|--------------------------|---------------------------------------------------------------------------------------|
| sed " file               | auto print file contents to command line (essentially cat)                            |
| sed -n 'p' file          | -n surpresses auto printing of each line; $p$ prints each line (same result as above) |
| sed -n '1p' file         | print only 1st line                                                                   |
| sed -n '1,5p' file       | print 1st through 5th lines                                                           |
| sed -n '1,+4p' file      | print 1st line and next 4 lines (same output as above)                                |
| sed -n '1~2p' file       | print every 2nd line beginning with the 1st                                           |
| sed -n '/keyword/p' file | prints every line that contains keyword                                               |

| deleting              |                                                                                               |
|-----------------------|-----------------------------------------------------------------------------------------------|
| sed '1~2d' file       | delete every 2nd line beginning with the 1st (without -n option will also print what remains) |
| sed '/^\$/d' file     | matches any blank lines and passes them to the delete command                                 |
| sed '/^\$/!d' file    | delete any line that is not blank (! inverts the address)                                     |
| sed 's/[0-9]//g' file | delete all digits in all lines                                                                |

| interact with files                                                                                                    |                                                                        |  |
|----------------------------------------------------------------------------------------------------|------------------------------------------------------------------------|--|
| sed '1~2d' file > newfile                                                                                                    | delete every 2nd line from file, print remaining lines to newfile      |  |
| sed -i '1~2d' file                                                                                                    | delete every 2nd line "in-place", changes original file                |  |
| sed -i.bak '1~2d' file                                                                                                    | create backup file with .bak extension, edit the regular file in place |  |
| Note that source file is not affected by the basic commands: the edits are directed only to the command line unless explicitly directed to a file |                                                                        |  |

| substitute                            |                                                                                                |  |  |  |
|---------------------------------------|------------------------------------------------------------------------------------------------|--|--|--|
| basic substitution                    |                                                                                                |  |  |  |
| sed 's/oldword/newword/'              | change 1st instance of oldword in each line to newword                                         |  |  |  |
| sed 's dir1/oldword dir2/newword '    | if string includes forward slash, other valid delimiters include pipe, underscore              |  |  |  |
| start options                         |                                                                                                |  |  |  |
| sed 'keyword/s/oldword/newword/' file | replace first instance of oldword with newword in any line that includes keyword               |  |  |  |
| sed '1,3s/.*/newword/' file           | substitute everything in 1st, 2nd, and 3rd lines with newword                                  |  |  |  |
| end flags                             |                                                                                                |  |  |  |
| sed 's/oldword/newword/flag' file     | flag can be any of the below                                                                   |  |  |  |
| g                                     | substitute every instance of oldword instead of just the first on each line (default behavior) |  |  |  |

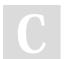

By [deleted]

cheatography.com/deleted-

Not published yet. Last updated 3rd October, 2016. Page 2 of 3. Sponsored by **ApolloPad.com**Everyone has a novel in them. Finish
Yours!
https://apollopad.com

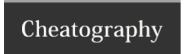

## Sed Cheat Sheet by [deleted] via cheatography.com/30394/cs/9098/

| substitute (cont)                      |                                                                   |  |  |  |
|----------------------------------------|-------------------------------------------------------------------|--|--|--|
| 2                                      | substitute only <i>number</i> th instance of oldword on each line |  |  |  |
| p                                      | print new pattern space for all lines where substitution was made |  |  |  |
| i                                      | ignore case                                                       |  |  |  |
| other commands                         |                                                                   |  |  |  |
| sed 's/word/(&)/' file                 | & holds matched pattern (word) and puts parentheses around it     |  |  |  |
| sed 's/old/new/';s/first/second/' file | semicolon strings together distinct commands                      |  |  |  |
| examples                               |                                                                   |  |  |  |
| sed -n 's/oldword/newword/2p' file     | prints the lines where substitution took place                    |  |  |  |

| random tricks                           |                                                                                                    |
|-----------------------------------------|----------------------------------------------------------------------------------------------------|
| sed 's/.*/\"&\"/g'                      | add double quotes to line                                                                                                    |
| sed "s .* \$dirname " file              | use double quotes to expand variables within replacement. Use a different delimiter if variable contains slashes (e.g. directory path) |
| <pre>var=\$(sed -n "\${i}p" file)</pre> | set variable equal to line in <i>file</i> , where line number <i>i</i> is also a variable                                              |

Also remember sed reads and operates line by line. Some commands modify the output stream directly (so can't use results for more editing unless pipe it to another sed command).

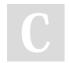

## By [deleted]

cheatography.com/deleted-30394/

Not published yet. Last updated 3rd October, 2016. Page 3 of 3. Sponsored by **ApolloPad.com**Everyone has a novel in them. Finish
Yours!

https://apollopad.com